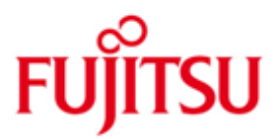

FUJITSU Software BS2000 PCS

Version 3.2A July 2017

Release Notice

All rights reserved, including intellectual property rights.

Technical data subject to modifications and delivery subject to availability. Any liability that the data and illustrations are complete, actual or correct is excluded. Designations may be trademarks and/or copyrights of the respective manufacturer, the use of which by third parties for their own purposes may infringe the rights of such owner.

© 2017 Fujitsu Technology Solutions GmbH

Fujitsu and the Fujitsu logo are trademarks or registered trademarks of Fujitsu Limited in Japan and other countries. BS2000 is a trademark of Fujitsu Technology Solutions GmbH in Germany and other countries.

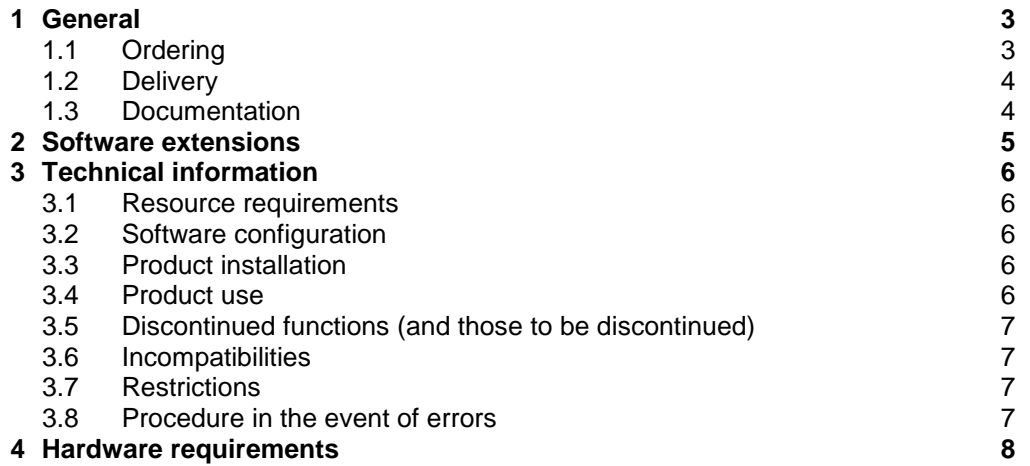

# <span id="page-2-0"></span>**1 General**

PCS (Performance Control System) is used for distributing the performance of a OSD/BC system (CPU and I/O system) over separate task categories and tasks according to user requirements.

PCS uses preset control values to optimize performance during operation, automatically to a large degree.

This Release Notice is a summary of the major extensions, dependencies and operating information with respect to PCS V3.2A.

The release level is that of: July 2017.

This and other current Release Notices are shipped on the SoftBooks DVD and are available online at [http://manuals.ts.fujitsu.com/.](http://manuals.ts.fujitsu.com/)

If one or more previous versions are skipped when this product version is used, the information from the Release Notices (and README files) of the previous versions must also be noted.

## <span id="page-2-1"></span>**1.1 Ordering**

PCS V3.2A can be ordered from your local distributors and is subject to the general terms and conditions of the software product use and service agreement.

## <span id="page-3-0"></span>**1.2 Delivery**

The PCS V3.2A files are supplied via SOLIS.

The current file and volume characteristics are listed in the SOLIS2 delivery cover letter. SYSSII files (if included in the delivery package) are not installed.

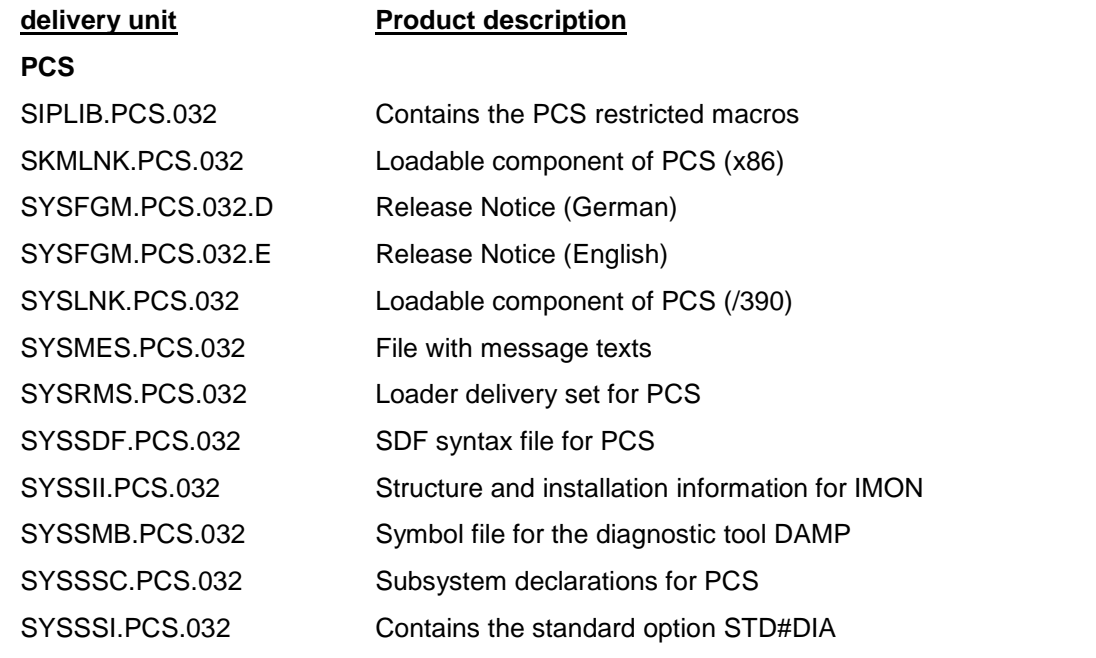

## **PCSDEFINE** Utility for managing the PCS- OPTION file

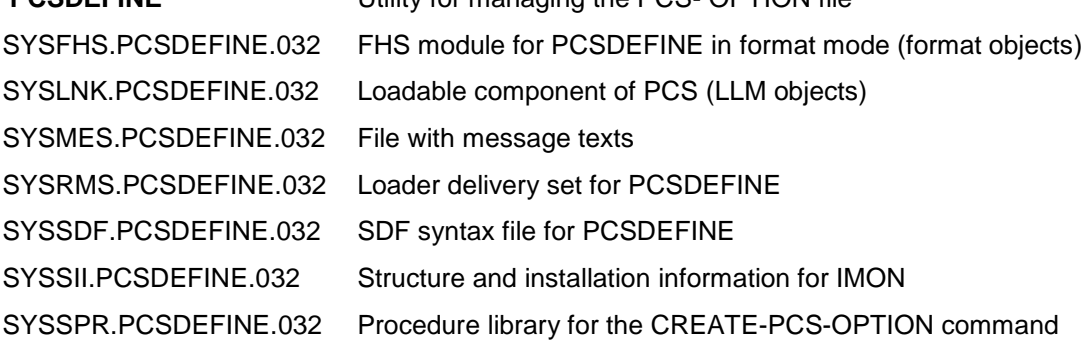

### <span id="page-3-1"></span>**1.3 Documentation**

The following documentation is available for PCS V3.2A: PCS V2.7A (BS2000/OSD) Performance Control System, User Guide

The OSD/BC documentation is available in German and English on DVD with the title BS2000 SoftBooks.

The documentation is also available on the internet at [http://manuals.ts.fujitsu.com.](http://manuals.ts.fujitsu.com/) Manuals which are displayed with an order number can also be ordered in printed form.

The basic BS2000 manuals are also required for operating PCS.

## <span id="page-4-0"></span>**2 Software extensions**

PCS V3.2A offers following innovations or extensions over the previous version PCS V3.1A:

- Support of BS2000 OSD/BC V11.0.

## <span id="page-5-0"></span>**3 Technical information**

### <span id="page-5-1"></span>**3.1 Resource requirements**

Approximately 62 KB of static class 4 memory and an additional 200 bytes of dynamic class 3 memory is required per task. The static disk storage space required is 1.5 MB.

## <span id="page-5-2"></span>**3.2 Software configuration**

PCS V3.2A will only run on OSD/BC V11.0.

### <span id="page-5-3"></span>**3.3 Product installation**

Installation of the product PCS with the IMON installation monitor is mandatory. You must follow the information concerning installation in the delivery cover letter and in the product documentation as well as the information in this Release Notice.

The necessary inputs and the sequence of the installation are described in the IMON documentation.

After successful installation of the product with IMON you have to carry out the following actions:

- A complete two-way adjustment must be made to the task category which is in the activated OPTION and is known in the system, as long as it is not a secondary category (target category after a duration runout), i.e. these categories are to be recorded in the OPTION and made known to the job management via the JMU.
- Set up the BATCHF category if necessary The BATCHF category is defined in the supplied standard OPTION STD#DIA and in the standard OPTIONs STD#TP, STD#BAT which can be created via command CREATE-PCS-OPTIONS.

### <span id="page-5-4"></span>**3.4 Product use**

The supplied option file SYSSSI.PCS.032 contains the standard option STD#DIA. The standard options STD#TP and STD#BAT can be created using the CREATE-PCS-OPTION command.

In order to write the standard options into the file SYSSSI.PCS.032, the write permission must be set for this file beforehand:

/MODIFY-FILE-ATTRIBUTES SYSSSI.PCS.032,ACCESS=\*WRITE

The parameters for the SYS category are meaningless since the SYS category is always assigned the service it requires.

Starting PCS:

(1) Either:

/START-SUBSYSTEM SUBSYSTEM-NAME=PCS, S-P=C'OPTION-NAME=name,FILE-NAME=name'

Default value for OPTION-NAME=STDOPT Default value for FILE-NAME=SYSSSI.PCS.032

(2) Or:

Use the PCSDEFINE utility to copy the selected

OPTION to STDOPT with the COPY-OPTION statement and then: /START-SUBSYSTEM PCS,SY=Y

This saves having to specify the option when starting.

## <span id="page-6-0"></span>**3.5 Discontinued functions (and those to be discontinued)**

None

### <span id="page-6-1"></span>**3.6 Incompatibilities**

None

### <span id="page-6-2"></span>**3.7 Restrictions**

None

### <span id="page-6-3"></span>**3.8 Procedure in the event of errors**

- The contents of the REP file are always required, as well as the following documents, depending on the type of error:
- The usual diagnostic documents are to be generated for DUMPs provided by BS2000:
	- CONSLOG log
		-
	- for S.E.T.S : SLED<br>- for system dumps: System dump - for system dumps: System dur<br>- for TU errors : User dump
		-
	- $-$  for  $\overline{\textsf{T}}\textsf{U}$  errors  $\cdots$

The documentation should be supplied in file form as far as possible to allow processing with diagnostic tools.

- The following information provides additional help in diagnosing the errors:
	- Which parameter set (option) was used?
		- Special circumstances:
	- e.g. new SM2 version, new COSMOS version, etc.

# <span id="page-7-0"></span>**4 Hardware requirements**

The software product PCS V3.2A supports all hardware components supported by OSD/BC V11.0.